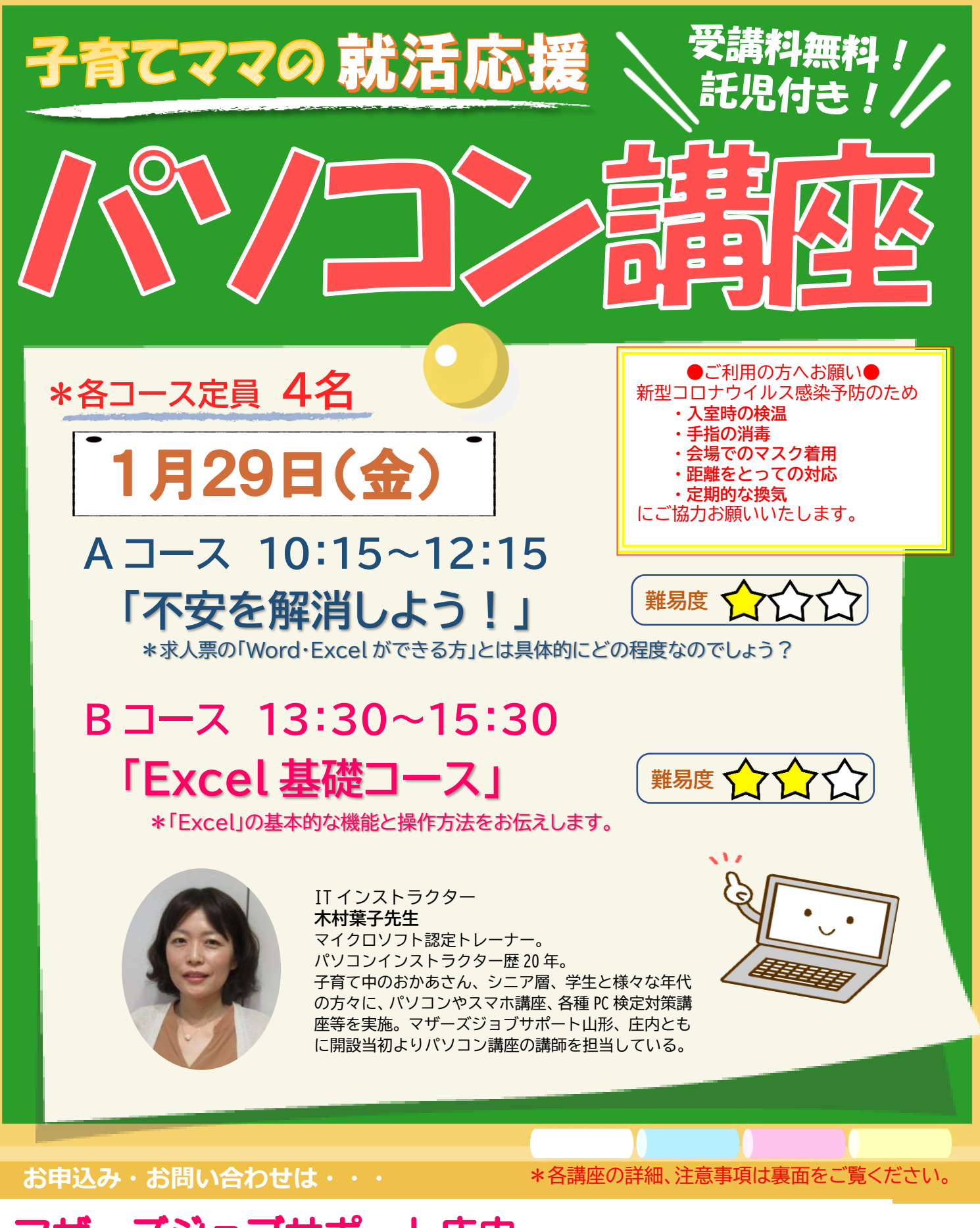

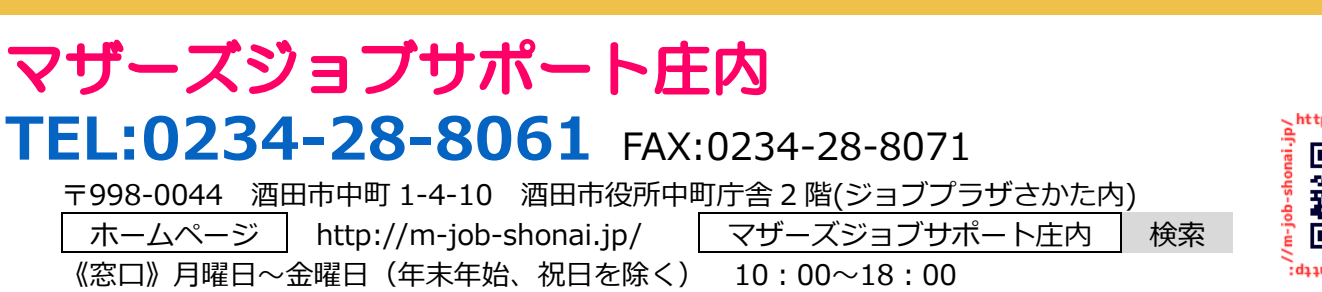

※いただいた個人情報は、当事業運営にのみに使用し、それ以外の目的には使用いたしません。

## 不安を解消しよう!

・求人票に記載されている「パソコンのできる方」と は、具体的にどのくらいのスキルを求められるのか を知ることができます。

・効率的な文字入力、ショートカットキーの利用など、 仕事で差がつくパソコンの基本操作について学ぶ ことができ、今後のスキルアップに役立つ情報を提 供します。

**【おすすめの受講例】**

**『不安を解消しよう!★→事務入門★★ →基礎コース★★→スキルチェック★★**

 $123$ 

**\***難易度は初心者向けの中での表示です。

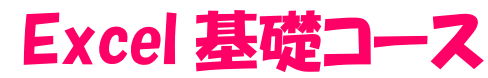

・Excel を初めて使う方や、久しぶりの方を対象 に、基本的な機能と操作方法をお伝えします。 ・表の作成/表の編集/関数による計算/グラフの 作成/並べ替えなど。

## **【受講の感想】** ≪不安を解消しよう!≫ \*とても丁寧に優しく教えていただいたので、リラ ックスして受講できました。 \*パソコンへの不安が軽減しました。 ≪Excel 基礎コース≫ \*Excel は苦手でしたが、とても分かりやすかった ので受講してよかったです。 \*難しかったけど、仕事の役に立つと思いました。

\***生後 6 か月~就学前**のお子さんが対象です。 \***講座前日までに必ず託児登録**をお済ませください。 \***別室での託児**となります。保育室はセミナールーム と同じフロアにあるので、初めてのお預けでも安心 です♪ 講座が終了するまで、保育スタッフがお子 さんをお世話します。

◆**託児について**◆

 $\chi$  and  $\chi$ 

. . . . . . . . . . . .

**→活用応用★★★**

■大阪大阪大阪大阪大阪大阪大阪大阪大阪大阪大阪大阪大阪大阪大阪大阪

◆**駐車場について**◆

\*お車でお越しの方は、中町庁舎脇にある**〈セントラルホテル契約 駐車場〉**をご利用ください。 (**ジョブプラザさかた**と表示しております) **\***契約駐車場が満車の場合は、**酒田市中央地下駐車場**をご利用 ください。**無料駐車券(最大2時間)**を発行いたします。 お帰りの際、コンシェルジュ窓口へお声がけください。

※この講座は、山形県の委託事業です。 インジン インジョン 一つ こく うつづけポート こんが うき ふりぎ うちん うちん

. . . . . . . . . . . . . . . . . . .

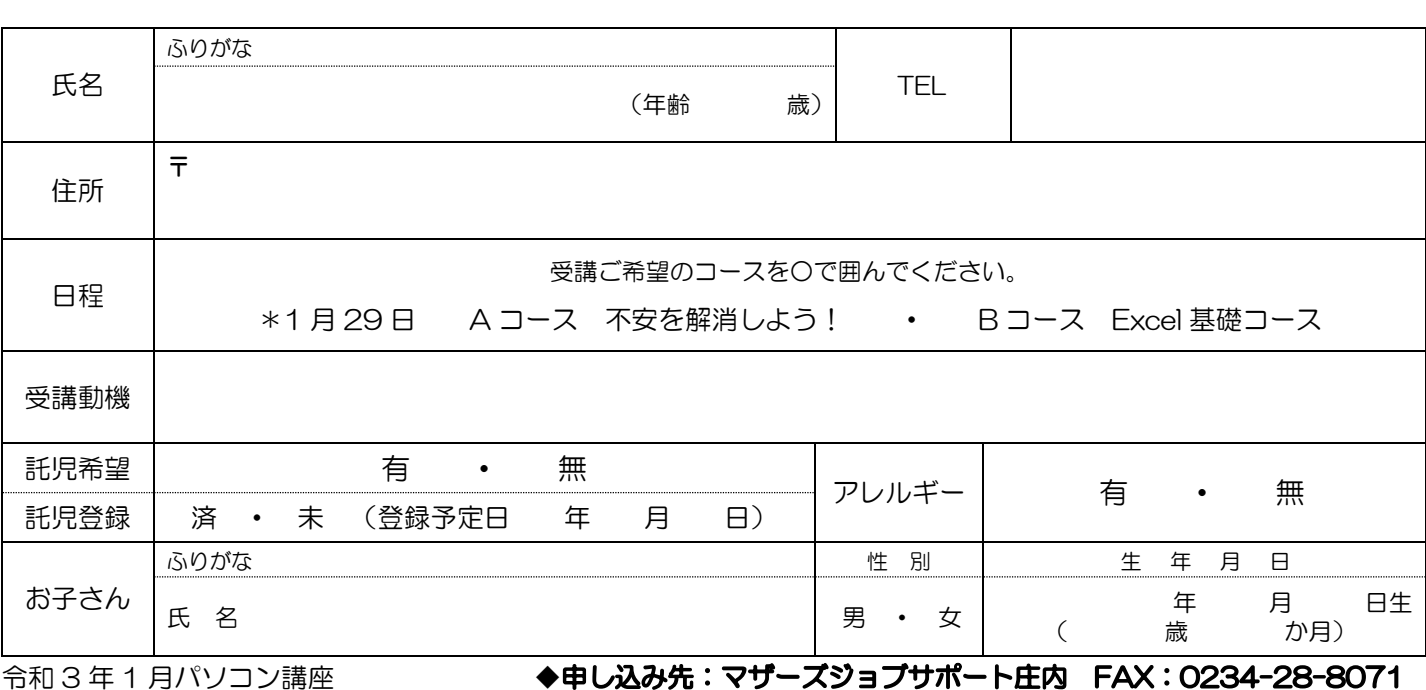